## International Activities Analysis Scoring Guide

## Due Date: End of Unit 6. Percentage of Course Grade: 10%.

Note: Your instructor may also use the Writing [Feedback](javascript:loadPopupWithParm() Tool to provide feedback on your writing. In the tool, click on the linked resources for helpful writing information.

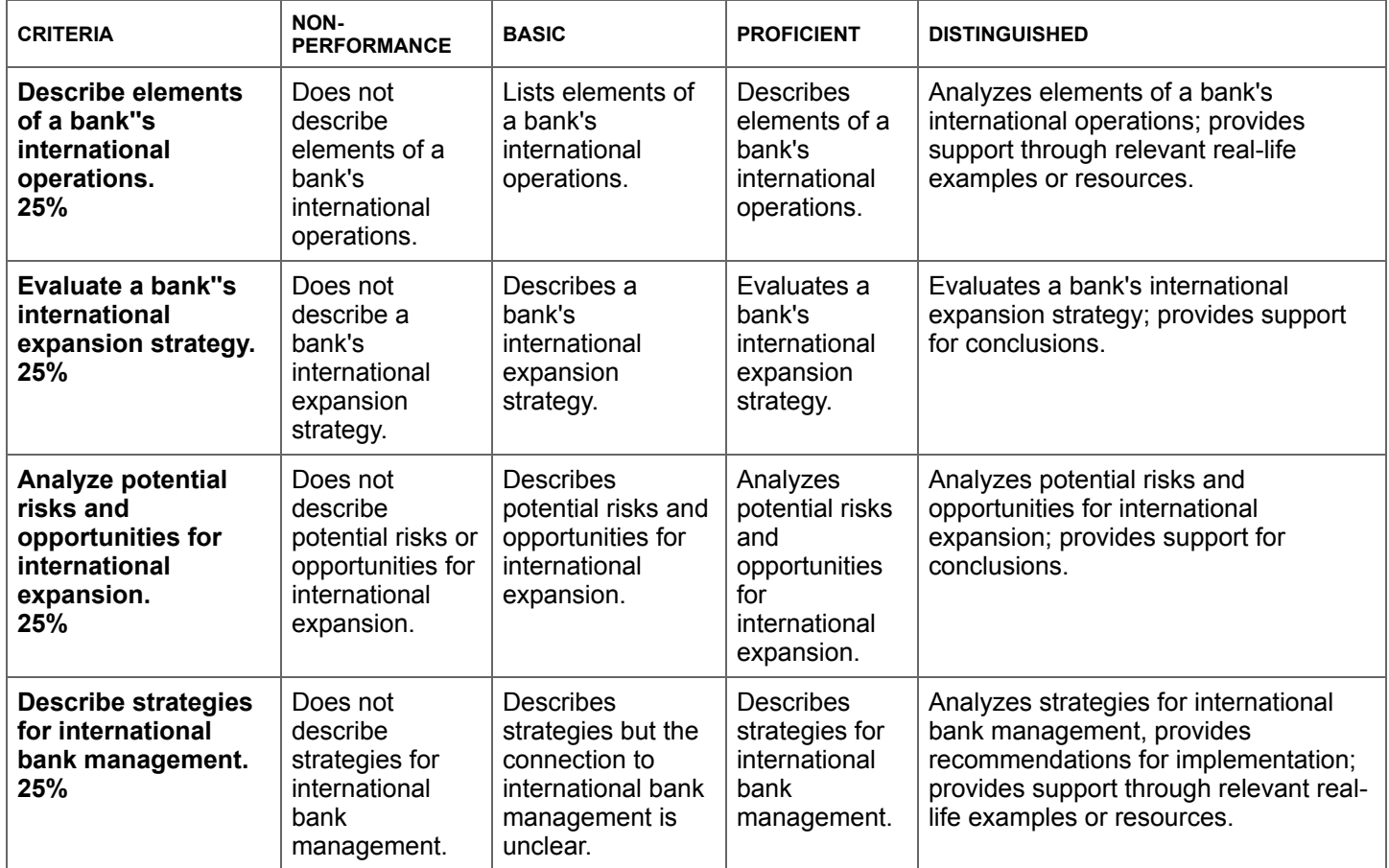